## **Lückentext \_\_\_\_\_\_\_\_\_\_\_\_\_\_recht**

**Arbeitsaufrag:** Ordnet die Begrife, die am Rande des Textes stehen, in die richtigen Lücken ein. Ihr könnt dabei Absatz für Absatz arbeiten: Jeder Absatz bildet zusammen mit den Begrifen, die neben ihm stehen, eine selbstständige Einheit. Die beigefügten Quellen können euch dabei helfen:

- internet-abc.de/lehrkraefe/praxishilfen/urheberrecht-in-der-schule/informationen-zum-urheberrecht/
- gesetze-im-internet.de/urhg/inhalts\_bersicht.html
- hochschulforumdigitalisierung.de/de/blog/freie-unterrichtsmaterialien-urheberrecht-freie-lizenzen

Das Gesetz über Urheberrechte und verwandte Schutzrechte regelt den gesetzlichen Schutz der Werke von Urheber:innen: So muss das nicht eingetragen oder registriert werden, sondern entsteht automatisch per Gesetz, sobald ein Werk eine bestimmte erreicht. Das bedeutet, dass das Werk sich von alltäglichen und routinemäßigen Schöpfungen abheben und eine sein muss.

So erreicht z.B. der Satz "Der Workshop ist für Jugendliche zwischen 12 und 18 Jahren gedacht" keine metallichen "der folgende dagegen schon:

"Rahel ging mit beschwingten Schritten nachhause und summte die Melodie vor sich hin, die ihr während des ganzen Workshops durch den Kopf gegangen war. Sie sprudelte nur so vor Ideen, die sie so schnell wie möglich aufschreiben wollte, bevor der Ideenpool in ihrem Kopf überlief und eine Melodie nach der anderen zwischen aufgerissenem Asphalt, vereinzelten Unkraut und hohen Gartenhecken versickerte. Sie erschreckte sich deshalb sehr, als ihr auf einmal jemand von hinten auf die Schulter tippte."

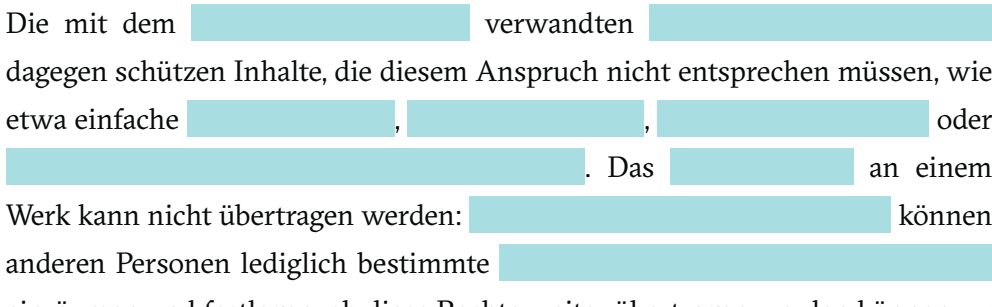

einräumen und festlegen, ob diese Rechte weiter übertragen werden können.

*Hinweis: Abschnit 2 & 3 befnden sich auf der nächsten Seite*

## **ABSCHNITT 1**

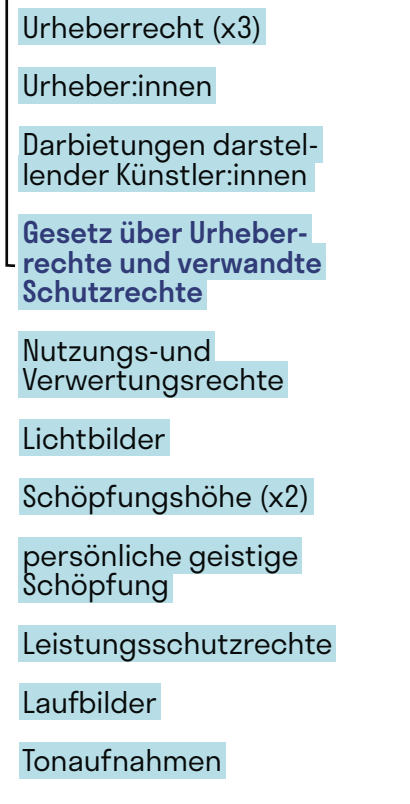

@Teilnehmer:innen · Arbeitsmaterial 1 · Seite 2 / 2 **A4**

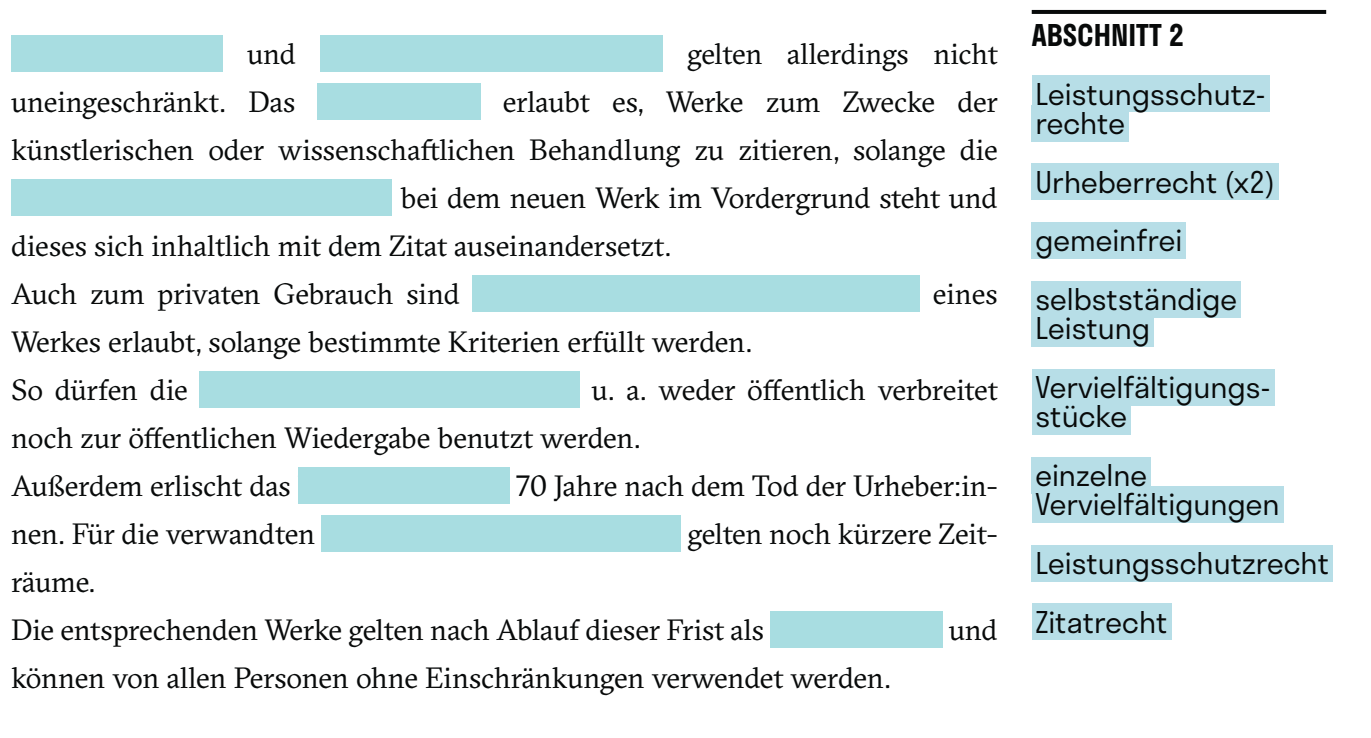

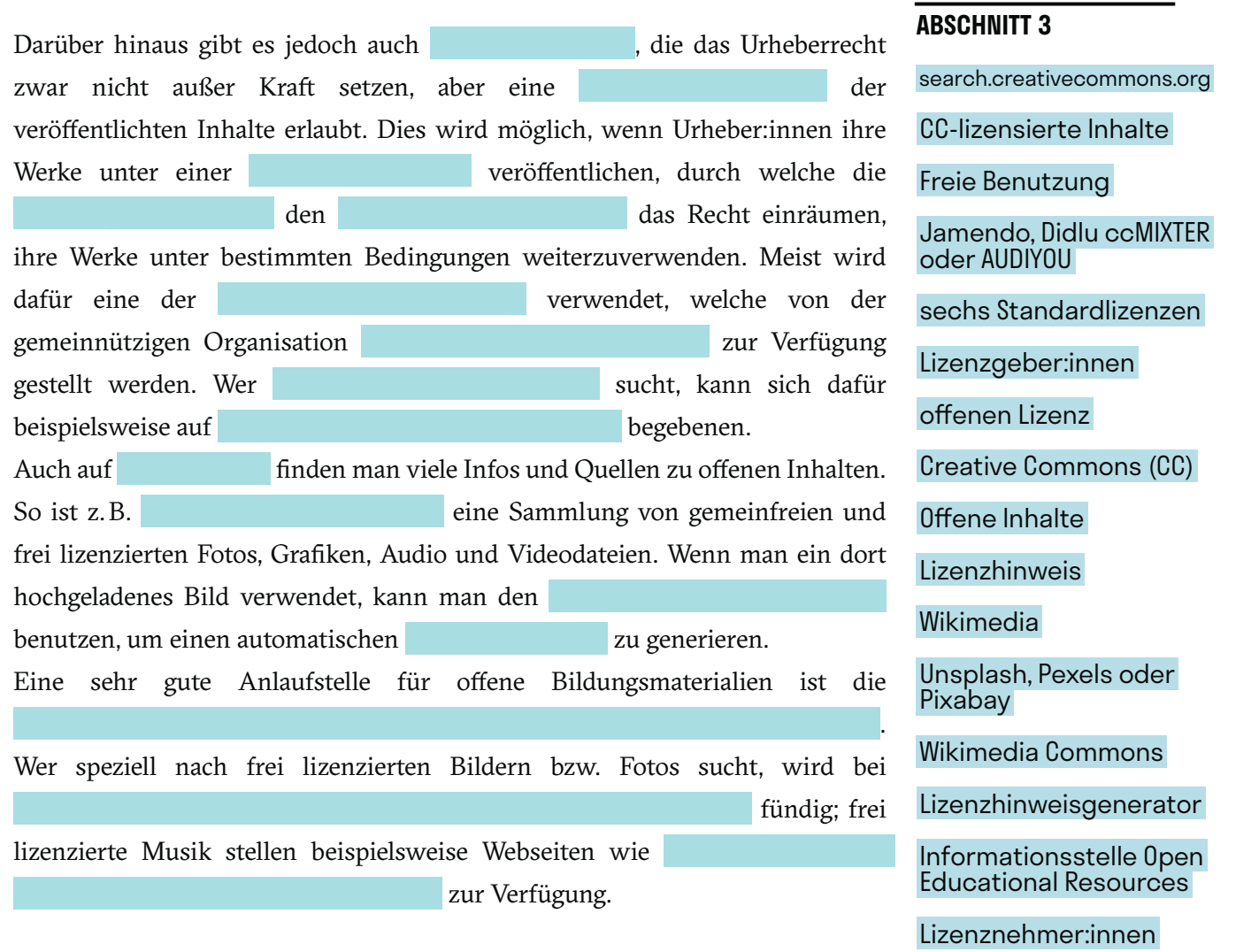